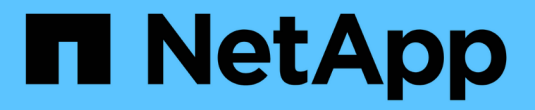

# **ONTAPI**から**REST API**への移行

ONTAP Automation

NetApp April 21, 2024

This PDF was generated from https://docs.netapp.com/ja-jp/ontapautomation/migrate/ontapi\_disablement.html on April 21, 2024. Always check docs.netapp.com for the latest.

# 目次

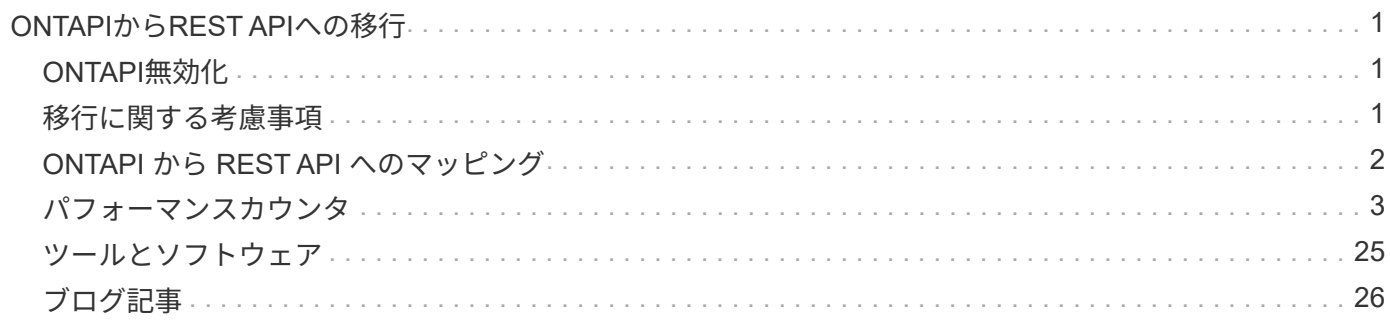

# <span id="page-2-0"></span>**ONTAPI**から**REST API**への移行

# <span id="page-2-1"></span>**ONTAPI**無効化

ONTAPI API (ZAPI) は、NetApp ONTAPソフトウェアに含まれている独自の呼び出し の元 々 のセットです。このAPIは、Network Manageability SDKを通じて提供され、デー タストレージの管理タスクと管理タスクの自動化をサポートします。ONTAPIインターフ ェイスは、ONTAP の今後のバージョンでは無効になる予定です。ONTAPIを使用してい る場合は、ONTAP REST APIへの移行を計画する必要があります。

### 関連情報

- ["ONTAP](https://docs.netapp.com/ja-jp/ontap-automation/get-started/ontap_automation_options.html) [の自動化オプションを理解する](https://docs.netapp.com/ja-jp/ontap-automation/get-started/ontap_automation_options.html)["](https://docs.netapp.com/ja-jp/ontap-automation/get-started/ontap_automation_options.html)
- ["CPC-00410](https://mysupport.netapp.com/info/communications/ECMLP2880232.html)[販売終了:](https://mysupport.netapp.com/info/communications/ECMLP2880232.html)[ONTAPI"](https://mysupport.netapp.com/info/communications/ECMLP2880232.html)
- ["CPC](https://kb.netapp.com/onprem/ontap/dm/REST_API/FAQs_on_ZAPI_to_ONTAP_REST_API_transformation_for_CPC_(Customer_Product_Communiques)_notification)[での](https://kb.netapp.com/onprem/ontap/dm/REST_API/FAQs_on_ZAPI_to_ONTAP_REST_API_transformation_for_CPC_(Customer_Product_Communiques)_notification)[ZAPI](https://kb.netapp.com/onprem/ontap/dm/REST_API/FAQs_on_ZAPI_to_ONTAP_REST_API_transformation_for_CPC_(Customer_Product_Communiques)_notification)[から](https://kb.netapp.com/onprem/ontap/dm/REST_API/FAQs_on_ZAPI_to_ONTAP_REST_API_transformation_for_CPC_(Customer_Product_Communiques)_notification)[ONTAP REST API](https://kb.netapp.com/onprem/ontap/dm/REST_API/FAQs_on_ZAPI_to_ONTAP_REST_API_transformation_for_CPC_(Customer_Product_Communiques)_notification)[への変換に関する](https://kb.netapp.com/onprem/ontap/dm/REST_API/FAQs_on_ZAPI_to_ONTAP_REST_API_transformation_for_CPC_(Customer_Product_Communiques)_notification)[FAQ"](https://kb.netapp.com/onprem/ontap/dm/REST_API/FAQs_on_ZAPI_to_ONTAP_REST_API_transformation_for_CPC_(Customer_Product_Communiques)_notification)

# <span id="page-2-2"></span>移行に関する考慮事項

ONTAPI API(ZAPI)またはONTAP CLIからONTAP REST APIに移行する前に、いくつ かの点を考慮する必要があります。

# 一般的な設計上の違い

ONTAP REST API とコマンドラインインターフェイスでは、設計が根本的に異なります。CLI のコマンドお よびパラメータは、 REST API 呼び出しに直接マッピングされません。また、似ているように見えても、入 力パラメータの詳細が異なる場合があります。たとえば、数値の単位はバイト数またはサフィックス( KB な ど)を使用して指定できます。を参照してください ["API](https://docs.netapp.com/ja-jp/ontap-automation/rest/input_variables.html) [要求を制御する入力変数](https://docs.netapp.com/ja-jp/ontap-automation/rest/input_variables.html)["](https://docs.netapp.com/ja-jp/ontap-automation/rest/input_variables.html) および ["API](https://docs.netapp.com/ja-jp/ontap-automation/reference/api_reference.html) [リファレンス](https://docs.netapp.com/ja-jp/ontap-automation/reference/api_reference.html)["](https://docs.netapp.com/ja-jp/ontap-automation/reference/api_reference.html) を参照してください。

# データ **SVM** は **REST API** を通じて公開されます

ONTAP では、いくつかのタイプの Storage Virtual Machine (SVM) がサポートされています。ただし、 ONTAP REST API を通じて直接公開されるのはデータ SVM だけです。クラスタとノードについての構成情 報は REST API で使用できますが、クラスタとノードは別々の SVM として扱われません。

# **REST API** を使用して **ONTAP CLI** にアクセスします

ONTAPI APIおよびCLIユーザがONTAP REST APIに移行できるように、ONTAPにはONTAP CLIにアクセスす るためのRESTエンドポイントが用意されています。このパススルー機能を使用して、任意の CLI コマンドを 実行できます。 RESTエンドポイントの使用はAutoSupportデータに返されます。これにより、NetApp はREST APIのギャップを特定し、ONTAPの今後のリリースで改善を行うことができます。

CLIコマンドを問題するには、次のルールに基づいて適切に形成されたREST API呼び出しを行う必要があり ます。

- リソースパス
- フィールド名

• HTTP メソッド

CLIアクセスのベースリソースパスは次のとおりです。 /private/cli。REST API を使用した CLI へのアク セスの詳細については、 ONTAP API オンラインドキュメントページを参照してください。NetAppは、コー ドサンプルやその他の有用な情報を含むGitHubリポジトリも維持しています。を参照してください ["ONTAP](https://github.com/NetApp/ontap-rest-python/tree/master/examples/rest_api/cli_passthrough_samples) [REST Python GitHub](https://github.com/NetApp/ontap-rest-python/tree/master/examples/rest_api/cli_passthrough_samples) [リポジトリ](https://github.com/NetApp/ontap-rest-python/tree/master/examples/rest_api/cli_passthrough_samples) [- CLI](https://github.com/NetApp/ontap-rest-python/tree/master/examples/rest_api/cli_passthrough_samples) [パススルーサンプル](https://github.com/NetApp/ontap-rest-python/tree/master/examples/rest_api/cli_passthrough_samples)["](https://github.com/NetApp/ontap-rest-python/tree/master/examples/rest_api/cli_passthrough_samples) を参照してください。

## **ONTAPI** での **SnapDiff** の可用性に対する変更

ONTAP 9.10.1 以降では、 SnapDiff v1 および v2 ONTAPI コールを呼び出すことはできません。SnapDiff v1 または v2 の ONTAPI コールを呼び出すサードパーティ製アプリケーションは、 ONTAP 9.10.1 以降では機能 しません。ONTAP ユーザは、 ONTAP 9.10.1 にアップグレードする前に、バックアップアプリケーションで SnapDiff v3 REST 呼び出しがサポートされていることを確認する必要があります。

ONTAP の各リリースで利用できる SnapDiff API は次のとおりです。

- ONTAP 9.7 以前のリリース: v1 および v2 ( ONTAPI のみ)
- ONTAP 9.8 9.9..1 : v1 、 v2 、 v3 (ONTAPI と REST API の両方)
- ONTAP 9.10.1 : v3 のみ ( REST API のみ)

また、 ["ONTAP](https://library.netapp.com/ecm/ecm_download_file/ECMLP2492508) [リリースノート](https://library.netapp.com/ecm/ecm_download_file/ECMLP2492508)["](https://library.netapp.com/ecm/ecm_download_file/ECMLP2492508) を参照してください。

### **ONTAPI**を**REST API**のギャップに送信する

NetAppは、お客様のONTAPIからONTAP REST APIへの移行をサポートすることをお約束します。REST API に何か欠けているものがある場合は、お知らせください。これらのギャップおよび他の考えをで堤出できる ["ONTAPI](https://forms.office.com/Pages/ResponsePage.aspx?id=oBEJS5uSFUeUS8A3RRZbOtlEKM3rNwBHjLH8dubcgOVURVM2UzIzTkQzSzdTU0pQRVFFRENZWlAxNi4u)[から](https://forms.office.com/Pages/ResponsePage.aspx?id=oBEJS5uSFUeUS8A3RRZbOtlEKM3rNwBHjLH8dubcgOVURVM2UzIzTkQzSzdTU0pQRVFFRENZWlAxNi4u)[REST API](https://forms.office.com/Pages/ResponsePage.aspx?id=oBEJS5uSFUeUS8A3RRZbOtlEKM3rNwBHjLH8dubcgOVURVM2UzIzTkQzSzdTU0pQRVFFRENZWlAxNi4u)[へ](https://forms.office.com/Pages/ResponsePage.aspx?id=oBEJS5uSFUeUS8A3RRZbOtlEKM3rNwBHjLH8dubcgOVURVM2UzIzTkQzSzdTU0pQRVFFRENZWlAxNi4u)["](https://forms.office.com/Pages/ResponsePage.aspx?id=oBEJS5uSFUeUS8A3RRZbOtlEKM3rNwBHjLH8dubcgOVURVM2UzIzTkQzSzdTU0pQRVFFRENZWlAxNi4u) ページ

# <span id="page-3-0"></span>**ONTAPI** から **REST API** へのマッピング

ONTAP REST APIには、ほとんどの領域のONTAPIに相当する機能が含まれています。 ネットアップでは、ONTAPIコールとそれに対応するREST API呼び出しのマッピングに ついて説明したドキュメントを提供しています。

APIのマッピングに関するドキュメントは、ONTAP のリリースによって異なります。

- ["ONTAP 9.14.1"](https://docs.netapp.com/us-en/ontap-restmap-9141)
- "ONTAP 9 13 1"
- ["ONTAP 9.12.1"](https://docs.netapp.com/us-en/ontap-restmap-9121)
- ["ONTAP 9.11.1"](https://docs.netapp.com/us-en/ontap-restmap-9111)
- ["ONTAP 9.10.1"](https://docs.netapp.com/us-en/ontap-restmap-9101)
- ["ONTAP 9.9.1"](https://docs.netapp.com/us-en/ontap-restmap-991)
- ["ONTAP 9.8"](https://docs.netapp.com/us-en/ontap-restmap-98)

# <span id="page-4-0"></span>パフォーマンスカウンタ

ONTAP カウンタマネージャは、各ONTAP システムのパフォーマンスに関する広範な情 報を保持します。このデータは、 パフォーマンスカウンタのセットとしてエクスポート されます。これを使用して、ONTAP システムのパフォーマンスを評価し、パフォーマン ス目標を達成することができます。

### **ONTAP** パフォーマンスカウンタにアクセスします

ONTAP パフォーマンスカウンタには、ONTAP コマンドラインインターフェイスと2つの異なるAPIを使用し てアクセスできます。

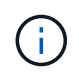

ONTAP REST APIは、ONTAP 環境の管理を自動化する際に推奨される戦略的オプションで す。

#### **ONTAPI API**

ONTAPI APIは、NetApp Network Manageability SDKで使用できます。ONTAPIを使用する場合、パフォーマ ンスカウンタは一連のオブジェクト内に定義されます。各オブジェクトは、システムの物理コンポーネントま たは仮想コンポーネントに対応します。システム構成に基づいて、各オブジェクトに1つ以上のインスタンス が存在できます。

たとえば、ONTAP システムに4本の物理ディスクがある場合、のインスタンスは4つになります disk オブジ ェクトごとに固有のパフォーマンスカウンタのセットがあります。ONTAPIを使用して、各ディスクインスタ ンスの個 々 のカウンタにアクセスできます。

#### **ONTAP REST API**

ONTAP 9.11.1以降では、REST APIを使用してパフォーマンスデータにアクセスすることもできます。この場 合、パフォーマンスカウンタは、ONTAPIオブジェクトに相当するテーブルに編成されています。各テーブル 行は、ONTAPIオブジェクトのインスタンスに相当します。

たとえば、ONTAP システムに4本の物理ディスクがある場合、が表示されます disk テーブルには4つの行が 含まれます。行ごとに個別にアクセスでき、その行のフィールドまたは列として使用できるパフォーマンスカ ウンタのセットが含まれています。

#### **REST API** を使用するための準備を行う

ONTAP REST APIを使用してパフォーマンスカウンタにアクセスする前に、準備をしておく必要がありま す。

パフォーマンスカウンタを表にまとめました

ONTAPIオブジェクトの一部をONTAP REST APIから使用でき、テーブルとして表示されます。たとえ ば、ONTAPI \* hostadapter オブジェクトは、**REST API**で host\_adpater \*テーブルとして表示されます。シス テム内の各ホストアダプタは、固有のパフォーマンスカウンタのセットを持つ行です。

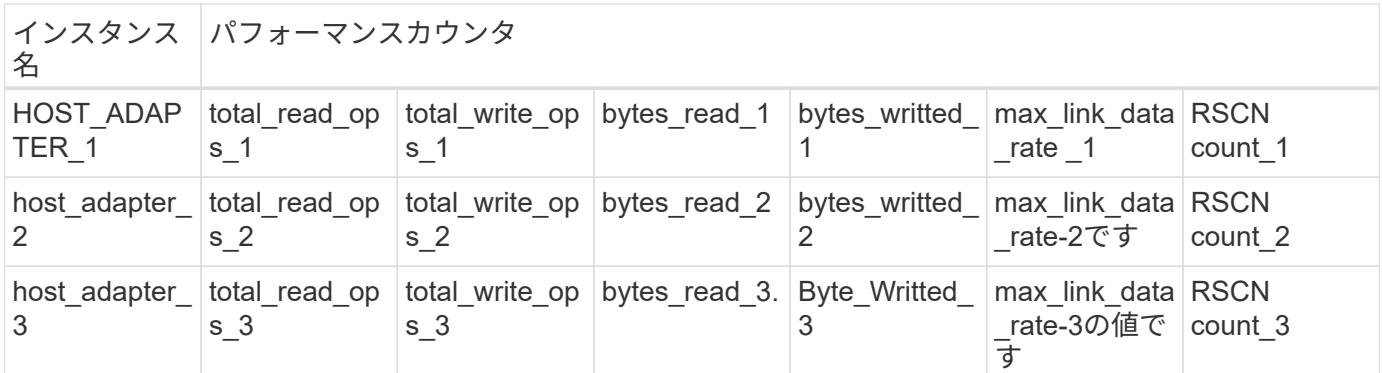

**REST**エンドポイントの概要

ONTAP のパフォーマンスカウンタと関連テーブルにアクセスするために使用できる主要なエンドポイント は4つあります。

各RESTエンドポイントは読み取り専用アクセスを提供し、\* GET \* HTTPメソッドのみをサポ ートします。を参照してください ["API](https://docs.netapp.com/ja-jp/ontap-automation/reference/api_reference.html) [リファレンス](https://docs.netapp.com/ja-jp/ontap-automation/reference/api_reference.html)["](https://docs.netapp.com/ja-jp/ontap-automation/reference/api_reference.html) を参照してください。

• \*/cluster/counter/tables \*

( i )

カウンタテーブルとそのスキーマ定義のコレクションを返します。

• **/cluster/counter/tables /**{**name**}

単一の名前付きカウンタテーブルに関する情報を返します。

• \*/cluster/counter/tables / {counter\_name} / rows \*

名前付きカウンタテーブルから行のコレクションを返します。

• **/cluster/counter/tables /**{**counter\_name**}**/ rows /**{**id**}

名前付きカウンタテーブルの特定の行を返します。

#### **ONTAPI**から**REST API**への移行

ネットアップでは、ONTAPIからONTAP REST APIに自動化コードを移行する広範なサポートを提供していま す。これには、特定のONTAPIオブジェクトのREST APIで使用可能な同等のパフォーマンスカウンタテーブ ルを識別するためのマッピングドキュメントが含まれます。

使用しているONTAP リリースに基づいて、該当するマッピングドキュメントを参照してください。

- ["ONTAP 9.14.1](https://docs.netapp.com/us-en/ontap-pcmap-9141/)[パフ](https://docs.netapp.com/us-en/ontap-pcmap-9141/)[ォ](https://docs.netapp.com/us-en/ontap-pcmap-9141/)[ーマンス](https://docs.netapp.com/us-en/ontap-pcmap-9141/)[カ](https://docs.netapp.com/us-en/ontap-pcmap-9141/)[ウンタのマッピング](https://docs.netapp.com/us-en/ontap-pcmap-9141/)["](https://docs.netapp.com/us-en/ontap-pcmap-9141/)
- ["ONTAP 9.13.1](https://docs.netapp.com/us-en/ontap-pcmap-9131/)[パフ](https://docs.netapp.com/us-en/ontap-pcmap-9131/)[ォ](https://docs.netapp.com/us-en/ontap-pcmap-9131/)[ーマンス](https://docs.netapp.com/us-en/ontap-pcmap-9131/)[カ](https://docs.netapp.com/us-en/ontap-pcmap-9131/)[ウンタのマッピング](https://docs.netapp.com/us-en/ontap-pcmap-9131/)["](https://docs.netapp.com/us-en/ontap-pcmap-9131/)
- ["ONTAP 9.12.1](https://docs.netapp.com/us-en/ontap-pcmap-9121/)[パフ](https://docs.netapp.com/us-en/ontap-pcmap-9121/)[ォ](https://docs.netapp.com/us-en/ontap-pcmap-9121/)[ーマンス](https://docs.netapp.com/us-en/ontap-pcmap-9121/)[カ](https://docs.netapp.com/us-en/ontap-pcmap-9121/)[ウンタのマッピング](https://docs.netapp.com/us-en/ontap-pcmap-9121/)["](https://docs.netapp.com/us-en/ontap-pcmap-9121/)
- ["ONTAP 9.11.1](https://docs.netapp.com/us-en/ontap-pcmap-9111/)[パフ](https://docs.netapp.com/us-en/ontap-pcmap-9111/)[ォ](https://docs.netapp.com/us-en/ontap-pcmap-9111/)[ーマンス](https://docs.netapp.com/us-en/ontap-pcmap-9111/)[カ](https://docs.netapp.com/us-en/ontap-pcmap-9111/)[ウンタのマッピング](https://docs.netapp.com/us-en/ontap-pcmap-9111/)["](https://docs.netapp.com/us-en/ontap-pcmap-9111/)

# **ONTAP REST API**の使用を開始する

次の例は、REST APIを使用してONTAP のパフォーマンスカウンタにアクセスする方法を示しています。こ れには、使用可能なテーブルのリストを取得し、テーブル構造を確認する作業が含まれます。

作業を開始する前に

例を使用する前に、次の情報を確認してください。

**ONTAP** クレデンシャル

パスワードを含むONTAP 管理者アカウントが必要です。

クラスタ管理**IP**

ONTAP システムに設定されたクラスタ管理IPアドレスが必要です。

すべての**API**呼び出しで**GET**メソッドを使用します

以下に示すすべての例は、HTTP GETメソッドを使用して情報を取得する場合にのみ使用できます。

変数置換

各カールの例には、大文字と角かっこで囲まれたテキストで示される1つ以上の変数が含まれています。これ らの変数は、環境に応じて実際の値に置き換えてください。

例はエンドポイントに一致します

以下の一連の例は、パフォーマンスカウンタの取得に使用できるRESTエンドポイントの使用方法を示してい ます。を参照してください RESTエンドポイントの概要 を参照してください。

例**1**:すべてのパフォーマンスカウンタテーブル

このREST API呼び出しは、使用可能なすべてのカウンタマネージャテーブルを検出するために使用できま す。

カールの例

curl --request GET --user admin:<PASSWORD> 'https://<ONTAP\_IP\_ADDRESS>/api/cluster/counter/tables'

```
{
    "records": [
     {
      "name": "copy_manager",
        "_links": {
          "self": {
           "href": "/api/cluster/counter/tables/copy_manager"
           }
         }
      },
      {
      "name": "copy manager:constituent",
        "_links": {
          "self": {
             "href":
"/api/cluster/counter/tables/copy_manager%3Aconstituent"
           }
        }
      },
      {
        "name": "disk",
        "_links": {
           "self": {
             "href": "/api/cluster/counter/tables/disk"
           }
         }
      },
      {
        "name": "disk:constituent",
        "_links": {
          "self": {
             "href": "/api/cluster/counter/tables/disk%3Aconstituent"
           }
         }
      },
      {
        "name": "disk:raid_group",
        "_links": {
          "self": {
             "href": "/api/cluster/counter/tables/disk%3Araid_group"
           }
        }
      },
```

```
  {
  "name": "external cache",
    "_links": {
     "self": {
        "href": "/api/cluster/counter/tables/external_cache"
     }
    }
  },
  {
    "name": "fcp",
    "_links": {
     "self": {
        "href": "/api/cluster/counter/tables/fcp"
     }
   }
  },
  {
  "name": "fcp:node",
   "_links": {
     "self": {
       "href": "/api/cluster/counter/tables/fcp%3Anode"
      }
    }
  },
  {
  "name": "fcp lif",
    "_links": {
     "self": {
        "href": "/api/cluster/counter/tables/fcp_lif"
      }
    }
  },
  {
  "name": "fcp_lif:node",
   "_links": {
     "self": {
        "href": "/api/cluster/counter/tables/fcp_lif%3Anode"
     }
    }
  },
  {
  "name": "fcp_lif:port",
    "_links": {
     "self": {
        "href": "/api/cluster/counter/tables/fcp_lif%3Aport"
      }
```

```
  }
  },
  {
 "name": "fcp_lif:svm",
  " links": {
     "self": {
        "href": "/api/cluster/counter/tables/fcp_lif%3Asvm"
      }
    }
  },
  {
 "name": "fcvi",
   "_links": {
     "self": {
        "href": "/api/cluster/counter/tables/fcvi"
      }
    }
  },
  {
 "name": "headroom aggregate",
  " links": {
     "self": {
        "href": "/api/cluster/counter/tables/headroom_aggregate"
     }
    }
  },
  {
  "name": "headroom cpu",
   "_links": {
      "self": {
        "href": "/api/cluster/counter/tables/headroom_cpu"
      }
    }
  },
  {
 "name": "host adapter",
    "_links": {
     "self": {
        "href": "/api/cluster/counter/tables/host_adapter"
      }
    }
  },
  {
  "name": "iscsi lif",
    "_links": {
     "self": {
```

```
  "href": "/api/cluster/counter/tables/iscsi_lif"
      }
   }
  },
  {
  "name": "iscsi lif:node",
  " links": {
      "self": {
        "href": "/api/cluster/counter/tables/iscsi_lif%3Anode"
      }
    }
  },
  {
  "name": "iscsi lif:svm",
    "_links": {
      "self": {
       "href": "/api/cluster/counter/tables/iscsi_lif%3Asvm"
      }
   }
  },
  {
   "name": "lif",
    "_links": {
      "self": {
        "href": "/api/cluster/counter/tables/lif"
      }
    }
  },
  {
  "name": "lif:svm",
    "_links": {
      "self": {
        "href": "/api/cluster/counter/tables/lif%3Asvm"
      }
    }
  },
  {
   "name": "lun",
    "_links": {
      "self": {
        "href": "/api/cluster/counter/tables/lun"
      }
    }
  },
  {
    "name": "lun:constituent",
```

```
" links": {
      "self": {
        "href": "/api/cluster/counter/tables/lun%3Aconstituent"
      }
    }
  },
  {
  "name": "lun:node",
    "_links": {
     "self": {
        "href": "/api/cluster/counter/tables/lun%3Anode"
     }
   }
  },
  {
  "name": "namespace",
   "_links": {
     "self": {
       "href": "/api/cluster/counter/tables/namespace"
     }
   }
  },
  {
    "name": "namespace:constituent",
  " links": {
     "self": {
        "href": "/api/cluster/counter/tables/namespace%3Aconstituent"
     }
    }
  },
  {
  "name": "nfs v4 diag",
   "_links": {
     "self": {
       "href": "/api/cluster/counter/tables/nfs_v4_diag"
     }
    }
  },
  {
 "name": "nic_common",
    "_links": {
     "self": {
        "href": "/api/cluster/counter/tables/nic_common"
      }
   }
  },
```

```
  {
  "name": "nvmf lif",
    "_links": {
      "self": {
        "href": "/api/cluster/counter/tables/nvmf_lif"
     }
    }
  },
  {
  "name": "nvmf lif:constituent",
    "_links": {
     "self": {
        "href": "/api/cluster/counter/tables/nvmf_lif%3Aconstituent"
      }
    }
  },
  {
  "name": "nvmf lif:node",
 " links": {
     "self": {
       "href": "/api/cluster/counter/tables/nvmf_lif%3Anode"
      }
    }
  },
  {
  "name": "nvmf lif:port",
    "_links": {
     "self": {
        "href": "/api/cluster/counter/tables/nvmf_lif%3Aport"
      }
    }
  },
  {
  "name": "object store client op",
    "_links": {
     "self": {
      "href": "/api/cluster/counter/tables/object store client op"
     }
    }
  },
  {
    "name": "path",
  " links": {
     "self": {
        "href": "/api/cluster/counter/tables/path"
      }
```

```
  }
  },
  {
   "name": "processor",
    "_links": {
      "self": {
        "href": "/api/cluster/counter/tables/processor"
      }
    }
  },
  {
    "name": "processor:node",
    "_links": {
      "self": {
        "href": "/api/cluster/counter/tables/processor%3Anode"
      }
    }
  },
  {
   "name": "qos",
  " links": {
      "self": {
        "href": "/api/cluster/counter/tables/qos"
      }
    }
  },
  {
    "name": "qos:constituent",
    "_links": {
      "self": {
        "href": "/api/cluster/counter/tables/qos%3Aconstituent"
      }
    }
  },
  {
  "name": "qos:policy group",
    "_links": {
     "self": {
        "href": "/api/cluster/counter/tables/qos%3Apolicy_group"
      }
    }
  },
  {
  "name": "qos detail",
    "_links": {
      "self": {
```

```
  "href": "/api/cluster/counter/tables/qos_detail"
           }
        }
      },
      {
      "name": "qos detail volume",
         "_links": {
          "self": {
             "href": "/api/cluster/counter/tables/qos_detail_volume"
          }
        }
      },
      {
      "name": "qos volume",
      " links": {
           "self": {
            "href": "/api/cluster/counter/tables/qos_volume"
          }
        }
      },
      {
        "name": "qos_volume:constituent",
       " links": {
          "self": {
            "href":
"/api/cluster/counter/tables/qos_volume%3Aconstituent"
           }
        }
      },
      {
      "name": "qtree",
         "_links": {
          "self": {
             "href": "/api/cluster/counter/tables/qtree"
          }
        }
      },
      {
        "name": "qtree:constituent",
        "_links": {
           "self": {
            "href": "/api/cluster/counter/tables/qtree%3Aconstituent"
           }
        }
      },
      {
```

```
"name": "svm_cifs",
        "_links": {
          "self": {
             "href": "/api/cluster/counter/tables/svm_cifs"
          }
        }
      },
      {
      "name": "svm cifs:constituent",
        "_links": {
          "self": {
            "href": "/api/cluster/counter/tables/svm_cifs%3Aconstituent"
          }
        }
      },
      {
      "name": "svm_cifs:node",
        "_links": {
          "self": {
             "href": "/api/cluster/counter/tables/svm_cifs%3Anode"
          }
        }
      },
      {
      "name": "svm_nfs_v3",
        "_links": {
          "self": {
            "href": "/api/cluster/counter/tables/svm_nfs_v3"
          }
        }
      },
      {
      "name": "svm_nfs_v3:constituent",
      " links": {
         "self": {
            "href":
"/api/cluster/counter/tables/svm_nfs_v3%3Aconstituent"
           }
        }
      },
      {
      "name": "svm_nfs_v3:node",
      " links": {
          "self": {
             "href": "/api/cluster/counter/tables/svm_nfs_v3%3Anode"
          }
```

```
  }
      },
      {
      "name": "svm nfs v4",
        "_links": {
          "self": {
             "href": "/api/cluster/counter/tables/svm_nfs_v4"
          }
        }
      },
      {
      "name": "svm_nfs_v41",
        "_links": {
          "self": {
            "href": "/api/cluster/counter/tables/svm_nfs_v41"
          }
        }
      },
      {
        "name": "svm_nfs_v41:constituent",
      " links": {
          "self": {
            "href":
"/api/cluster/counter/tables/svm_nfs_v41%3Aconstituent"
  }
        }
      },
      {
      "name": "svm_nfs_v41:node",
        "_links": {
          "self": {
             "href": "/api/cluster/counter/tables/svm_nfs_v41%3Anode"
          }
        }
      },
      {
      "name": "svm_nfs_v42",
        "_links": {
          "self": {
            "href": "/api/cluster/counter/tables/svm_nfs_v42"
           }
        }
      },
      {
      "name": "svm_nfs_v42:constituent",
      " links": {
```

```
  "self": {
             "href":
"/api/cluster/counter/tables/svm_nfs_v42%3Aconstituent"
           }
        }
      },
      {
      "name": "svm_nfs_v42:node",
        "_links": {
         "self": {
             "href": "/api/cluster/counter/tables/svm_nfs_v42%3Anode"
          }
        }
      },
      {
      "name": "svm_nfs_v4:constituent",
        "_links": {
          "self": {
            "href":
"/api/cluster/counter/tables/svm_nfs_v4%3Aconstituent"
          }
        }
      },
      {
      "name": "svm_nfs_v4:node",
        "_links": {
          "self": {
            "href": "/api/cluster/counter/tables/svm_nfs_v4%3Anode"
          }
        }
      },
      {
      "name": "system",
        "_links": {
         "self": {
            "href": "/api/cluster/counter/tables/system"
          }
        }
      },
      {
        "name": "system:constituent",
      " links": {
          "self": {
            "href": "/api/cluster/counter/tables/system%3Aconstituent"
          }
        }
```

```
  },
  {
  "name": "system:node",
    "_links": {
      "self": {
        "href": "/api/cluster/counter/tables/system%3Anode"
      }
    }
  },
  {
  "name": "token manager",
    "_links": {
     "self": {
        "href": "/api/cluster/counter/tables/token_manager"
      }
    }
  },
  {
  "name": "volume",
    "_links": {
     "self": {
        "href": "/api/cluster/counter/tables/volume"
      }
    }
  },
  {
    "name": "volume:node",
    "_links": {
      "self": {
        "href": "/api/cluster/counter/tables/volume%3Anode"
      }
    }
  },
  {
  "name": "volume:svm",
    "_links": {
      "self": {
        "href": "/api/cluster/counter/tables/volume%3Asvm"
      }
    }
  },
  {
  "name": "wafl",
    "_links": {
      "self": {
        "href": "/api/cluster/counter/tables/wafl"
```

```
  }
         }
      },
      {
      "name": "wafl_comp_aggr_vol_bin",
         "_links": {
           "self": {
             "href": "/api/cluster/counter/tables/wafl_comp_aggr_vol_bin"
           }
        }
      },
      {
      "name": "wafl hya per aggregate",
       " links": {
           "self": {
           "href": "/api/cluster/counter/tables/wafl hya per aggregate"
          }
         }
      },
      {
      "name": "wafl hya sizer",
        "_links": {
           "self": {
             "href": "/api/cluster/counter/tables/wafl_hya_sizer"
           }
        }
      }
  \frac{1}{2}  "num_records": 71,
    "_links": {
      "self": {
        "href": "/api/cluster/counter/tables"
      }
    }
}
```
例**2**:特定のテーブルに関する概要情報

このREST API呼び出しを使用して、特定のテーブルの概要 とメタデータを表示できます。出力には、表の目 的と各パフォーマンスカウンタに含まれるデータのタイプが表示されます。この例では、\* host\_adapter \*テ ーブルを使用します。

```
curl --request GET --user admin:<PASSWORD>
'https://<ONTAP_IP_ADDRESS>/api/cluster/counter/tables/host_adapter'
```

```
{
  "name": "host adapter",
  "description": "The host adapter table reports activity on the Fibre
Channel, Serial Attached SCSI, and parallel SCSI host adapters the
storage system uses to connect to disks and tape drives.",
  "counter_schemas": [
      {
      "name": "bytes read",
        "description": "Bytes read through a host adapter",
        "type": "rate",
        "unit": "per_sec"
      },
      {
      "name": "bytes written",
        "description": "Bytes written through a host adapter",
        "type": "rate",
      "unit": "per_sec"
      },
      {
      "name": "max link data rate",
        "description": "Max link data rate in Kilobytes per second for a
host adapter",
      "type": "raw",
      "unit": "kb per sec"
      },
      {
        "name": "node.name",
        "description": "System node name",
        "type": "string",
        "unit": "none"
      },
      {
      "name": "rscn_count",
        "description": "Number of RSCN(s) received by the FC HBA",
        "type": "raw",
        "unit": "none"
      },
      {
      "name": "total read ops",
        "description": "Total number of reads on a host adapter",
        "type": "rate",
      "unit": "per sec"
      },
```

```
  {
      "name": "total write ops",
        "description": "Total number of writes on a host adapter",
        "type": "rate",
        "unit": "per_sec"
     }
  \left| \ \right|,
    "_links": {
      "self": {
        "href": "/api/cluster/counter/tables/host_adapter"
      }
   }
}
```
例**3**:特定のテーブル内のすべての行

このREST API呼び出しを使用して、テーブルのすべての行を表示できます。これは、カウンタマネージャオ ブジェクトのインスタンスが存在することを示します。

カールの例

```
curl --request GET --user admin:<PASSWORD>
'https://<ONTAP_IP_ADDRESS>/api/cluster/counter/tables/host_adapter/row
s'
```
**JSON** 出力例

```
{
    "records": [
   \left\{ \right.  "id": "dmp-adapter-01",
         "_links": {
          "self": {
             "href": "/api/cluster/counter/tables/host_adapter/rows/dmp-
adapter-01"
  }
        }
      },
      {
        "id": "dmp-adapter-02",
         "_links": {
           "self": {
             "href": "/api/cluster/counter/tables/host_adapter/rows/dmp-
adapter-02"
        }
        }
      }
  \frac{1}{2},
    "num_records": 2,
    "_links": {
      "self": {
       "href": "/api/cluster/counter/tables/host_adapter/rows"
      }
    }
}
```
例**4**:特定のテーブル内の単一の行

このREST API呼び出しは、特定のカウンタマネージャインスタンスのパフォーマンスカウンタ値を表で表示 する際に使用できます。この例では、いずれかのホストアダプタのパフォーマンスデータが要求されます。

カールの例

```
curl --request GET --user admin:<PASSWORD>
'https://<ONTAP_IP_ADDRESS>/api/cluster/counter/tables/host_adapter/row
s/dmp-adapter-01'
```

```
{
  "counter table": {
     "name": "host_adapter"
    },
    "id": "dmp-adapter-01",
    "properties": [
   \{  "name": "node.name",
       "value": "dmp-node-01"
     }
  \frac{1}{2},
    "counters": [
     {
     "name": "total_read_ops",
       "value": 25098
      },
      {
      "name": "total_write_ops",
       "value": 48925
      },
      {
     "name": "bytes read",
       "value": 1003799680
      },
      {
      "name": "bytes written",
       "value": 6900961600
      },
      {
     "name": "max link data rate",
       "value": 0
      },
      {
      "name": "rscn_count",
       "value": 0
      }
  \frac{1}{\sqrt{2}}  "_links": {
     "self": {
       "href": "/api/cluster/counter/tables/host_adapter/rows/dmp-
adapter-01"
     }
   }
}
```
# <span id="page-26-0"></span>ツールとソフトウェア

ネットアップでは、ONTAPIからONTAP REST APIへの移行をサポートするために、サ ンプルのPythonスクリプトとその他の関連ソフトウェアを提供しています。これらのサ ンプルの中で最も重要なものを以下に説明します。

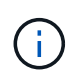

すべてのPythonコードサンプルは、で入手できます ["NetApp ONTAP REST Python"](https://github.com/NetApp/ontap-rest-python) GitHubリ ポジトリ

### **ONTAPI**使用状況レポートツール

ONTAPI使用状況レポートツールは、ネットアップのプロフェッショナルサービス、お客様、パートナー様が 自社のONTAP 環境でのONTAPIの使用状況を確認できるように設計されています。スクリプトは、次の表に 示す3つのユースケースに対応しています。

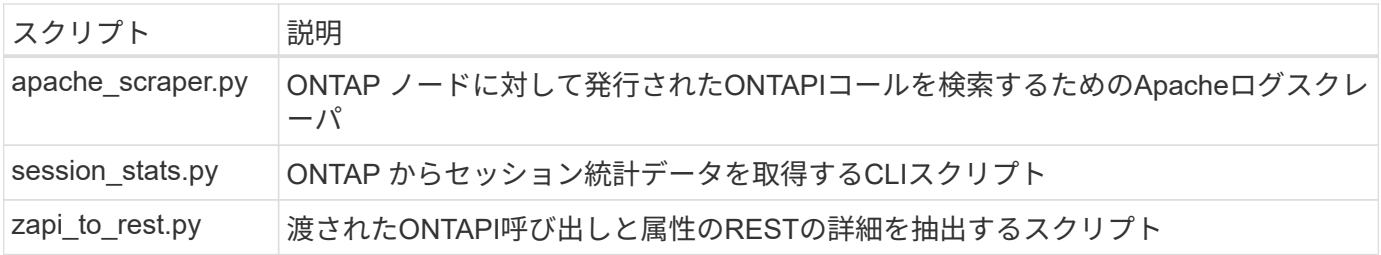

にアクセスできます ["ONTAPI](https://github.com/NetApp/ontap-rest-python/tree/master/ONTAPI-Usage-Reporting-Tool)[使用](https://github.com/NetApp/ontap-rest-python/tree/master/ONTAPI-Usage-Reporting-Tool)[状況](https://github.com/NetApp/ontap-rest-python/tree/master/ONTAPI-Usage-Reporting-Tool)[レポート](https://github.com/NetApp/ontap-rest-python/tree/master/ONTAPI-Usage-Reporting-Tool)[ツ](https://github.com/NetApp/ontap-rest-python/tree/master/ONTAPI-Usage-Reporting-Tool)[ール](https://github.com/NetApp/ontap-rest-python/tree/master/ONTAPI-Usage-Reporting-Tool)["](https://github.com/NetApp/ontap-rest-python/tree/master/ONTAPI-Usage-Reporting-Tool) をダウンロードしてご確認ください。Aも参照してく ださい。 ["](https://www.youtube.com/watch?v=gJSWerW9S7o)[デ](https://www.youtube.com/watch?v=gJSWerW9S7o)[モ](https://www.youtube.com/watch?v=gJSWerW9S7o)["](https://www.youtube.com/watch?v=gJSWerW9S7o) レポート作成ツールとその使用方法について説明します。

### プライベート**CLI**パススルー

REST APIは、ONTAP で利用可能な機能を幅広く提供します。ただし、REST APIを使用してONTAP CLIに直 接アクセスすると便利な場合があります。

この機能の概要については、を参照してください ["REST API](https://docs.netapp.com/ja-jp/ontap-automation/rest/access_ontap_cli.html) [を使用して](https://docs.netapp.com/ja-jp/ontap-automation/rest/access_ontap_cli.html) [ONTAP CLI](https://docs.netapp.com/ja-jp/ontap-automation/rest/access_ontap_cli.html) [にアクセスします](https://docs.netapp.com/ja-jp/ontap-automation/rest/access_ontap_cli.html)["](https://docs.netapp.com/ja-jp/ontap-automation/rest/access_ontap_cli.html) 。Pythonのサンプルについては、を参照してください ["REST CLI](https://github.com/NetApp/ontap-rest-python/tree/master/examples/rest_api/cli_passthrough_samples)[パススルーのサンプル](https://github.com/NetApp/ontap-rest-python/tree/master/examples/rest_api/cli_passthrough_samples)["](https://github.com/NetApp/ontap-rest-python/tree/master/examples/rest_api/cli_passthrough_samples)。

# **Python** クライアントライブラリ

Pythonクライアントライブラリは、Pythonを使用してONTAP REST APIにアクセスするためにインストール して使用できるパッケージです。ONTAP 環境を自動化するための堅牢なコードを迅速に開発できます。

Pythonクライアントライブラリの概要については、を参照してください ["Python](https://docs.netapp.com/ja-jp/ontap-automation/python/overview_pcl.html) [クライアントライ](https://docs.netapp.com/ja-jp/ontap-automation/python/overview_pcl.html)[ブ](https://docs.netapp.com/ja-jp/ontap-automation/python/overview_pcl.html)[ラリの](https://docs.netapp.com/ja-jp/ontap-automation/python/overview_pcl.html) [概](https://docs.netapp.com/ja-jp/ontap-automation/python/overview_pcl.html)[要](https://docs.netapp.com/ja-jp/ontap-automation/python/overview_pcl.html)["](https://docs.netapp.com/ja-jp/ontap-automation/python/overview_pcl.html)。Pythonのサンプルについては、を参照してください ["Python](https://github.com/NetApp/ontap-rest-python/tree/master/examples/python_client_library)[クライアントライ](https://github.com/NetApp/ontap-rest-python/tree/master/examples/python_client_library)[ブ](https://github.com/NetApp/ontap-rest-python/tree/master/examples/python_client_library)[ラリの](https://github.com/NetApp/ontap-rest-python/tree/master/examples/python_client_library)[例](https://github.com/NetApp/ontap-rest-python/tree/master/examples/python_client_library)["](https://github.com/NetApp/ontap-rest-python/tree/master/examples/python_client_library)。

### **ONTAP PowerShell**ツールキット

NetApp.ONTAP PowerShell Toolkitは、2、400を超えるコマンドレットを含むモジュールで、ローカ ルPowerShell環境を強化します。Windowsホスト用のコードを迅速に開発して、ONTAPの導入を自動化でき ます。詳細については、を参照してください ["PowerShell Toolkit](https://docs.netapp.com/ja-jp/ontap-automation/pstk/overview_pstk.html)[の](https://docs.netapp.com/ja-jp/ontap-automation/pstk/overview_pstk.html)[概](https://docs.netapp.com/ja-jp/ontap-automation/pstk/overview_pstk.html)[要](https://docs.netapp.com/ja-jp/ontap-automation/pstk/overview_pstk.html)["](https://docs.netapp.com/ja-jp/ontap-automation/pstk/overview_pstk.html)。

# <span id="page-27-0"></span>ブログ記事

ONTAPIからONTAP REST APIに移行する方法をより詳しく理解するのに役立ついくつ かのブログ記事が用意されています。

**ONTAPI** から **REST** へのマッピング

ネットアップでは、マッピングドキュメントを使用して、独自のONTAPI APIからONTAP REST APIへの移行 をサポートしています。

["netapp.io/204/12/17/ontapi-rest-mapping"](https://netapp.io/2020/12/17/ontapi-to-rest-mapping/)

**ONTAPI**から自動化を**ONTAP REST API**に変換します REST APIをベースにしたONTAP 自動化環境の変革に役立つテクノロジがいくつかあります。

["www.netapp.com/blog/transform-automation-ontap-rest-api"](https://www.netapp.com/blog/transform-automation-ontap-rest-api/)

### **ONTAP REST API** でプライベート **CLI** パススルーを使用する

CLIおよびONTAP ユーザがONTAP REST APIに移行できるように、ONTAP には、すべてのCLIコマンドへの アクセスに使用できるプライベートREST APIエンドポイントが用意されています。

["https://netapp.io/2020/11/09/private-cli-passthrough-ontap-rest-api"](https://netapp.io/2020/11/09/private-cli-passthrough-ontap-rest-api/)

#### **ONTAPI Usage Reporting**ツールを使用した**ONTAPI**からの移行

ネットアップは、お客様やパートナー様がONTAP REST APIへの移行を支援するツールを提供しています。

["netapp.io/2022 /03/21 /transitioning from -ontapizapi - using-ontapi-usage-reporting-tool](https://netapp.io/2022/03/21/transitioning-from-ontapizapi-using-ontapi-usage-reporting-tool/)[を使用します](https://netapp.io/2022/03/21/transitioning-from-ontapizapi-using-ontapi-usage-reporting-tool/)["](https://netapp.io/2022/03/21/transitioning-from-ontapizapi-using-ontapi-usage-reporting-tool/)

Copyright © 2024 NetApp, Inc. All Rights Reserved. Printed in the U.S.このドキュメントは著作権によって保 護されています。著作権所有者の書面による事前承諾がある場合を除き、画像媒体、電子媒体、および写真複 写、記録媒体、テープ媒体、電子検索システムへの組み込みを含む機械媒体など、いかなる形式および方法に よる複製も禁止します。

ネットアップの著作物から派生したソフトウェアは、次に示す使用許諾条項および免責条項の対象となりま す。

このソフトウェアは、ネットアップによって「現状のまま」提供されています。ネットアップは明示的な保 証、または商品性および特定目的に対する適合性の暗示的保証を含み、かつこれに限定されないいかなる暗示 的な保証も行いません。ネットアップは、代替品または代替サービスの調達、使用不能、データ損失、利益損 失、業務中断を含み、かつこれに限定されない、このソフトウェアの使用により生じたすべての直接的損害、 間接的損害、偶発的損害、特別損害、懲罰的損害、必然的損害の発生に対して、損失の発生の可能性が通知さ れていたとしても、その発生理由、根拠とする責任論、契約の有無、厳格責任、不法行為(過失またはそうで ない場合を含む)にかかわらず、一切の責任を負いません。

ネットアップは、ここに記載されているすべての製品に対する変更を随時、予告なく行う権利を保有します。 ネットアップによる明示的な書面による合意がある場合を除き、ここに記載されている製品の使用により生じ る責任および義務に対して、ネットアップは責任を負いません。この製品の使用または購入は、ネットアップ の特許権、商標権、または他の知的所有権に基づくライセンスの供与とはみなされません。

このマニュアルに記載されている製品は、1つ以上の米国特許、その他の国の特許、および出願中の特許によ って保護されている場合があります。

権利の制限について:政府による使用、複製、開示は、DFARS 252.227-7013(2014年2月)およびFAR 5252.227-19(2007年12月)のRights in Technical Data -Noncommercial Items(技術データ - 非商用品目に関 する諸権利)条項の(b)(3)項、に規定された制限が適用されます。

本書に含まれるデータは商用製品および / または商用サービス(FAR 2.101の定義に基づく)に関係し、デー タの所有権はNetApp, Inc.にあります。本契約に基づき提供されるすべてのネットアップの技術データおよび コンピュータ ソフトウェアは、商用目的であり、私費のみで開発されたものです。米国政府は本データに対 し、非独占的かつ移転およびサブライセンス不可で、全世界を対象とする取り消し不能の制限付き使用権を有 し、本データの提供の根拠となった米国政府契約に関連し、当該契約の裏付けとする場合にのみ本データを使 用できます。前述の場合を除き、NetApp, Inc.の書面による許可を事前に得ることなく、本データを使用、開 示、転載、改変するほか、上演または展示することはできません。国防総省にかかる米国政府のデータ使用権 については、DFARS 252.227-7015(b)項(2014年2月)で定められた権利のみが認められます。

#### 商標に関する情報

NetApp、NetAppのロゴ、<http://www.netapp.com/TM>に記載されているマークは、NetApp, Inc.の商標です。そ の他の会社名と製品名は、それを所有する各社の商標である場合があります。